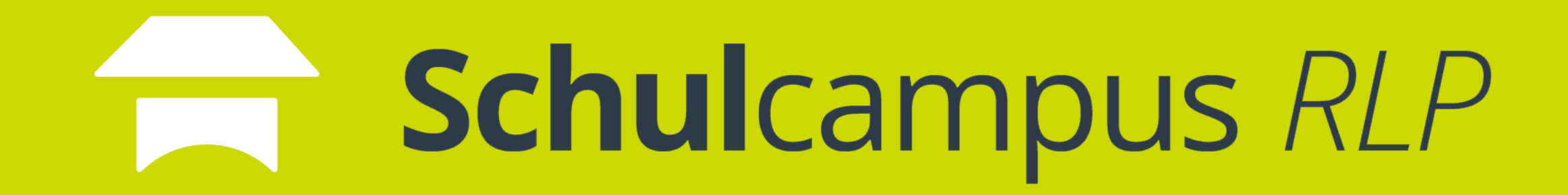

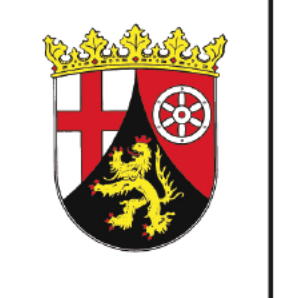

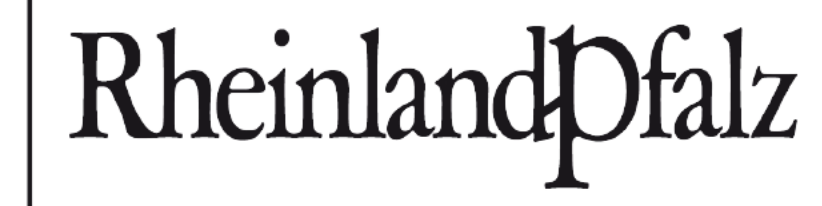

**PÄDAGOGISCHES** LANDESINSTITUT

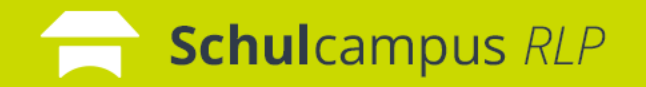

## Was bietet mir der Schulcampus RLP?

## **Unterrichtsvorbereitung**

digitaler Arbeitsplatz

gemeinsame Sammlungen

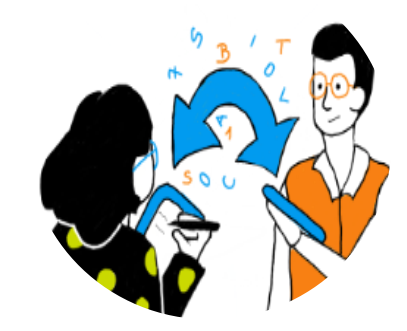

digitale Lehrpläne

Kompetenzorientierung

## **Kommunikation**

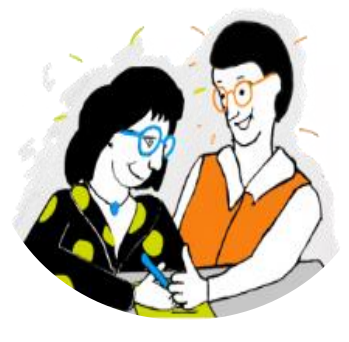

Messenger (ab 2023/24)

Videokonferenz BBB

Teilen

Kollaboration mit OnlyOffice

## **Schülerinnen und Schüler**

differenzierte Lernpfade

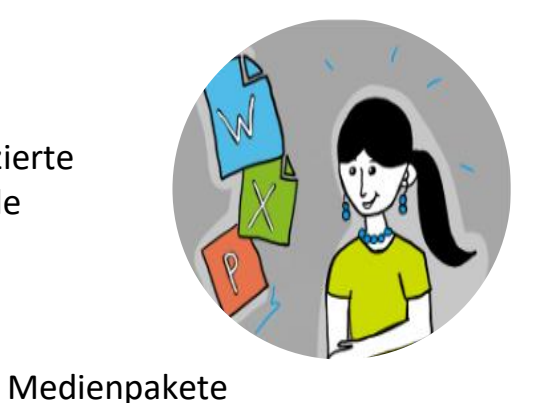

interaktive Übungen

gesteuerte Abgaben

Infoportal

gemeinsame Ordnerstrukturen

Foren und Marktplätze

**Organisation** digitales Lehrerzimmer Unterrichtsmaterialien Kanban Board

ر

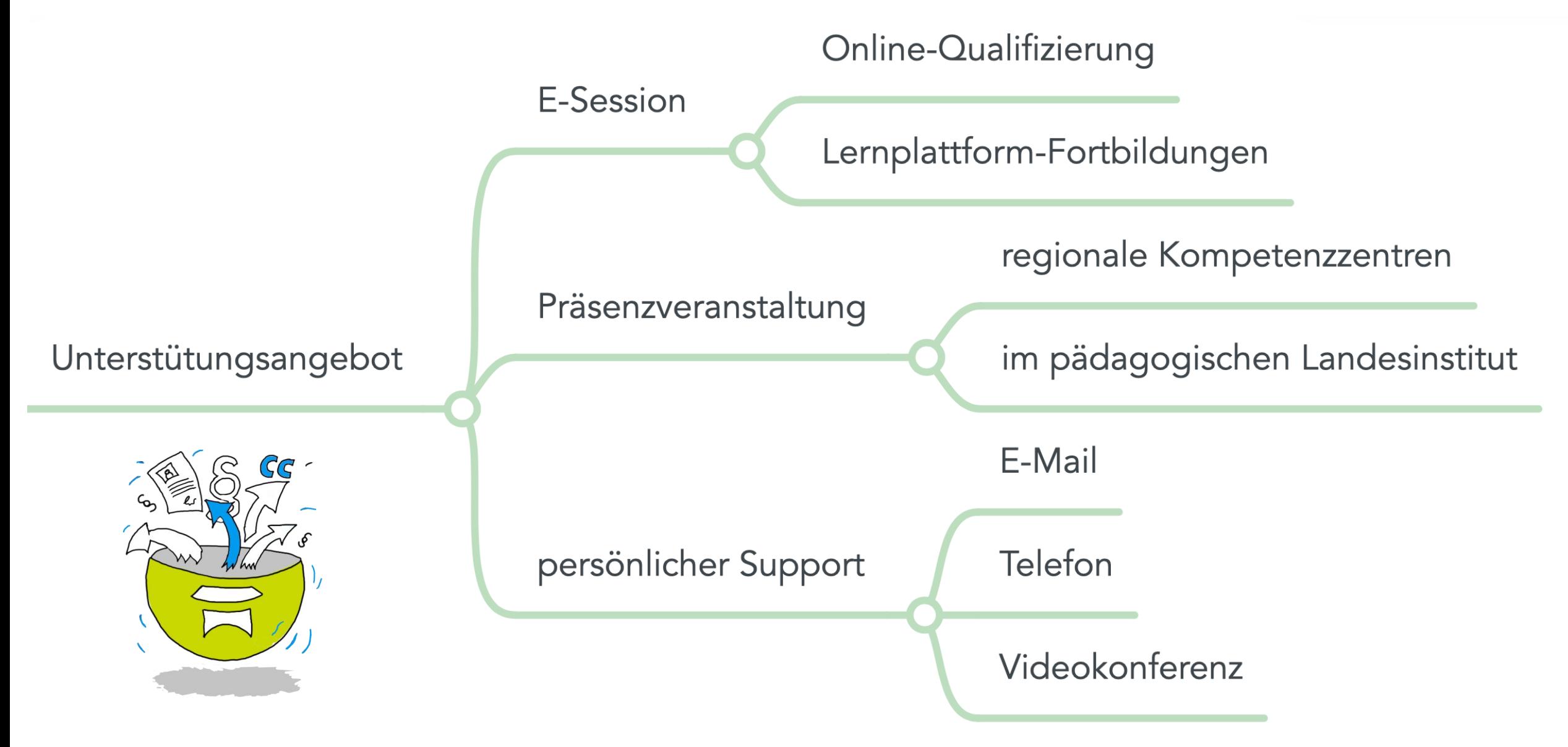

*Die Grafiken stehen unter der [CC BY 4.0](https://creativecommons.org/licenses/by/4.0/) Lizenz. Der Name des Urhebers soll wie folgt angegeben werden: Pädagogisches Landesinstitut Rheinland-Pfalz, Simon Terber*

## Qualifizierungskurse für Admins und BetreuerInnen an Schulen

## selbstständig im eigenen Tempo zum Erfolg

**Schul**campus RLP

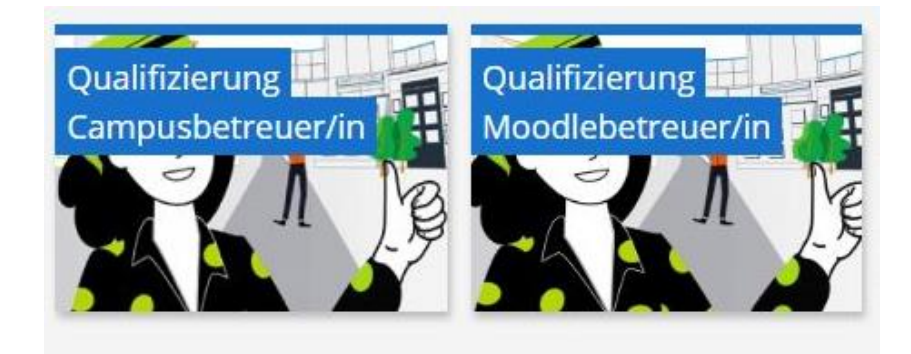

## mit Aufbaukurs für aktuelle SchulberaterInnen

 $\langle$   $\rangle$   $\approx$ 

#### Marktplätze für Ihre Fragen

#### Allgemeine Benachrichtigungen

Über dieses Forum erhalten Sie die wichtigsten Benachrichtigungen zum Schulcampus (z.B. Störungen, Wartungsfenster und neue Funktionen). Dieses Forum haben alle abonniert. Sie erhalten die Beiträge auch per E-Mail.

Zum Ankündigungsforum

#### Marktplätze: Sie haben einen Fehler entdeckt oder haben Fragen?

Dann nutzen Sie die Schulcampus Marktplätze. Wir können uns um die Lösung Ihres Problems kümmern. Das Team des Schulcampus betreut diese Foren.

Schulcampus Marktplätze Bitte ordnen Sie Ihre Fragen einer Komponente zu:

Allgemein

Meine Dateien (CampusCloud / Edusharing / OnlyOffice)

Mediathek

Lernplattform@RLP

Curriculum

Benutzerverwaltung (IDM)

Wir unterstützen unsere Online-Lernangebote mit Ankündigungs- und **Austauschforen** zu den einzelnen Diensten des **Schulcampus RLP!** 

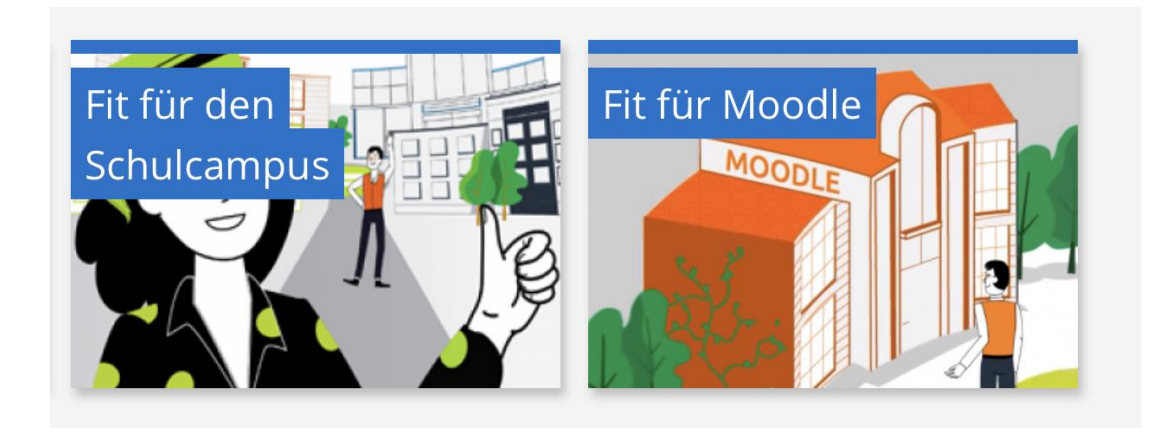

Beide Fortbildungsangebote richten sich vorrangig an Lehrkräfte, die den Schulcampus und/oder die Lernplattform im Unterricht einsetzen aber nicht administrieren möchten. Es handelt sich um **Online-Selbstlernangebote**, welche modular aufgebaut sind. Sie erhalten erste Informationen über den Schulcampus, dessen Funktionsweise sowie Ideen für den Einsatz im Unterricht.

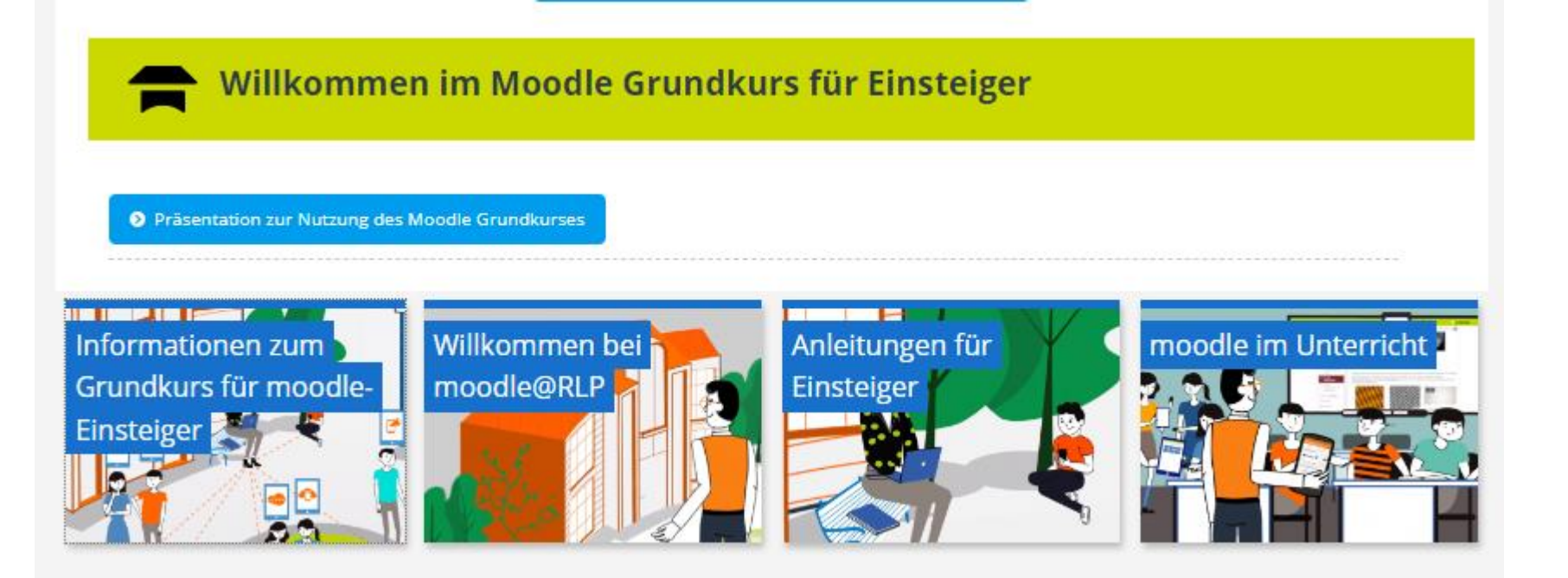

Online-Lernangebot im Schulcampus auf der Fortbildungsinstanz!

Begleitender Einstieg für Lehrkräfte

Neben einem Online-Lernangebot gibt es 1x im Quartal einen ganzen Fortbildungstag in Hybrid-Form (Online- und Selbstlernphase).

Termine unter https://lernenonline.bildung-rp.de/fortbildungen-zu-moodle.html

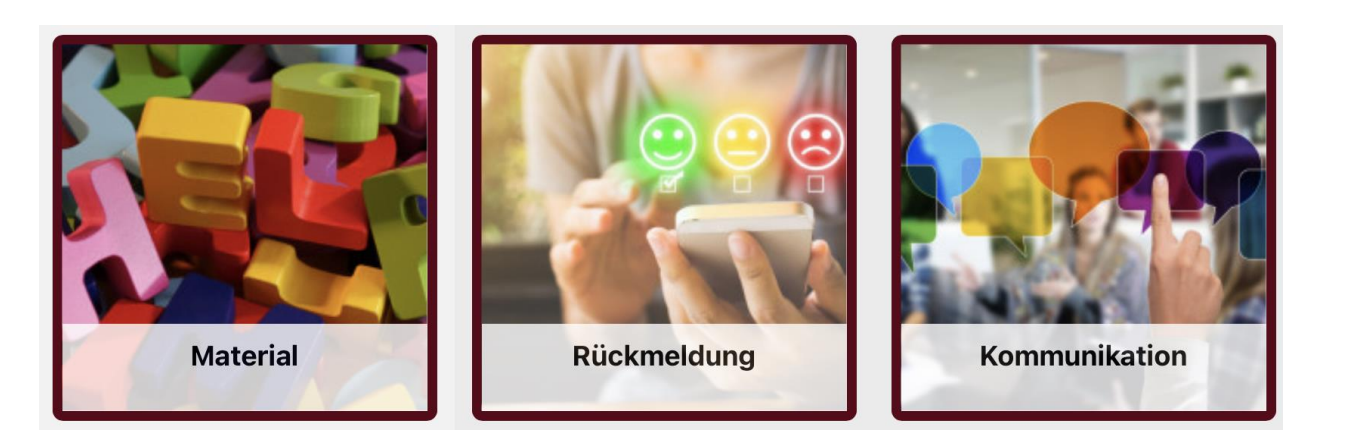

## **10 Fragen zum Einsatz der Lernplattform@RLP im Unterricht**

- **Einsatzszenarien**
- Werkzeugtipps
- Ideen zur Differenzierung

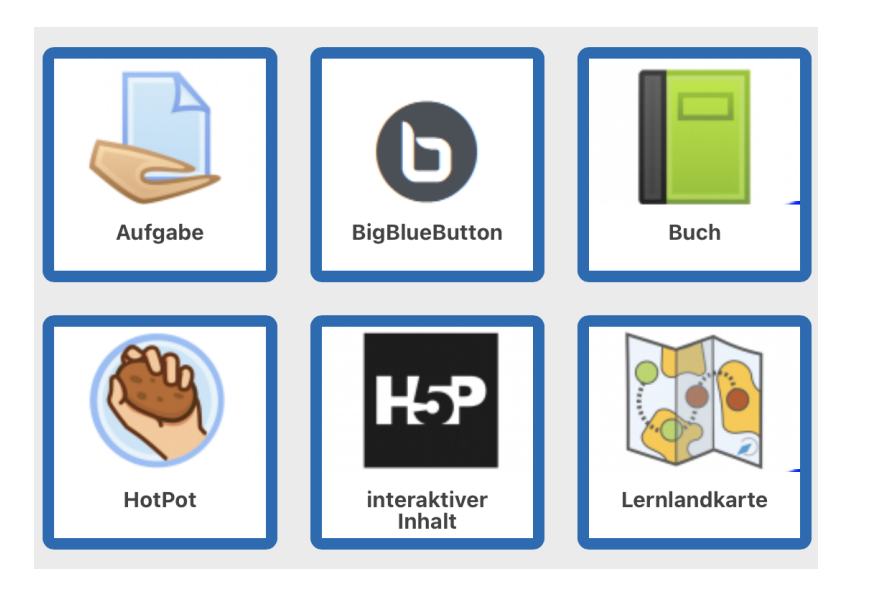

## **Aktivitäten- und Materialienkurs**

- allgemeine Vorstellung der zahlreichen Aktivitäten innerhalb der Lernplattform
- didaktische Einsatzmöglichkeiten

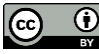

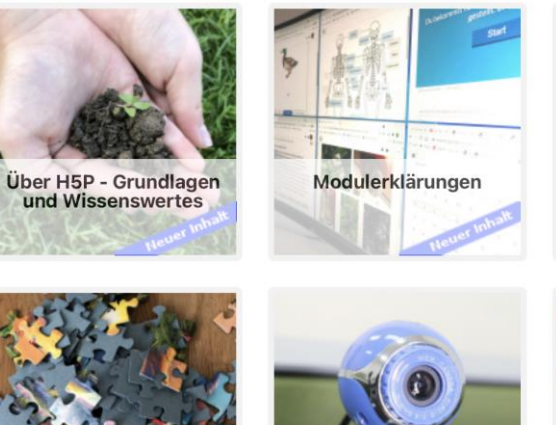

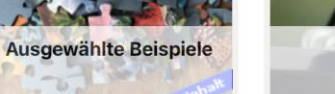

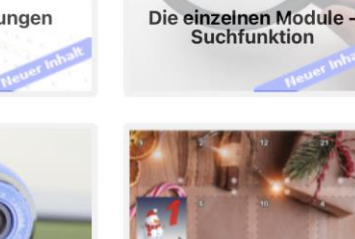

H5P Adventskalender<br>2021

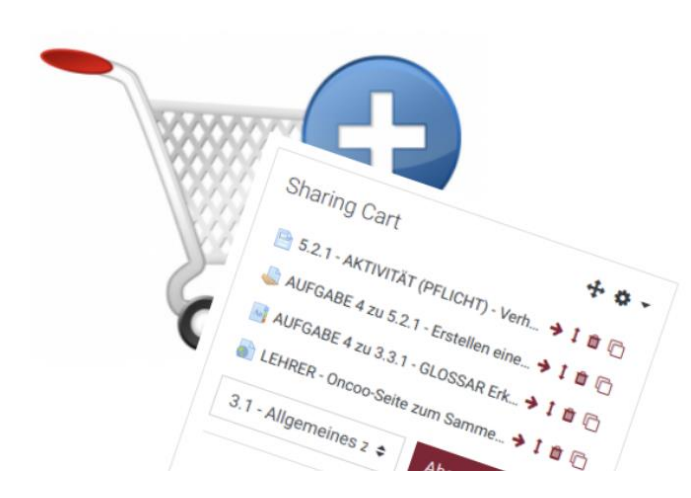

**E-Session** 

## **H5P Basiskurs**

- interaktive Lerninhalte
- neue Einsatzmöglichkeiten in der Lernplattform und in der Campus-Cloud

## **Tipps und Tricks Kurs in Moodle**

- die Lernplattform effektiv nutzen
- ständige wachsende Anzahl von Artikeln
- Textformatierung, Ratschläge zu Materialien aller Art, Umgang mit Gruppen und vieles mehr.

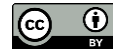

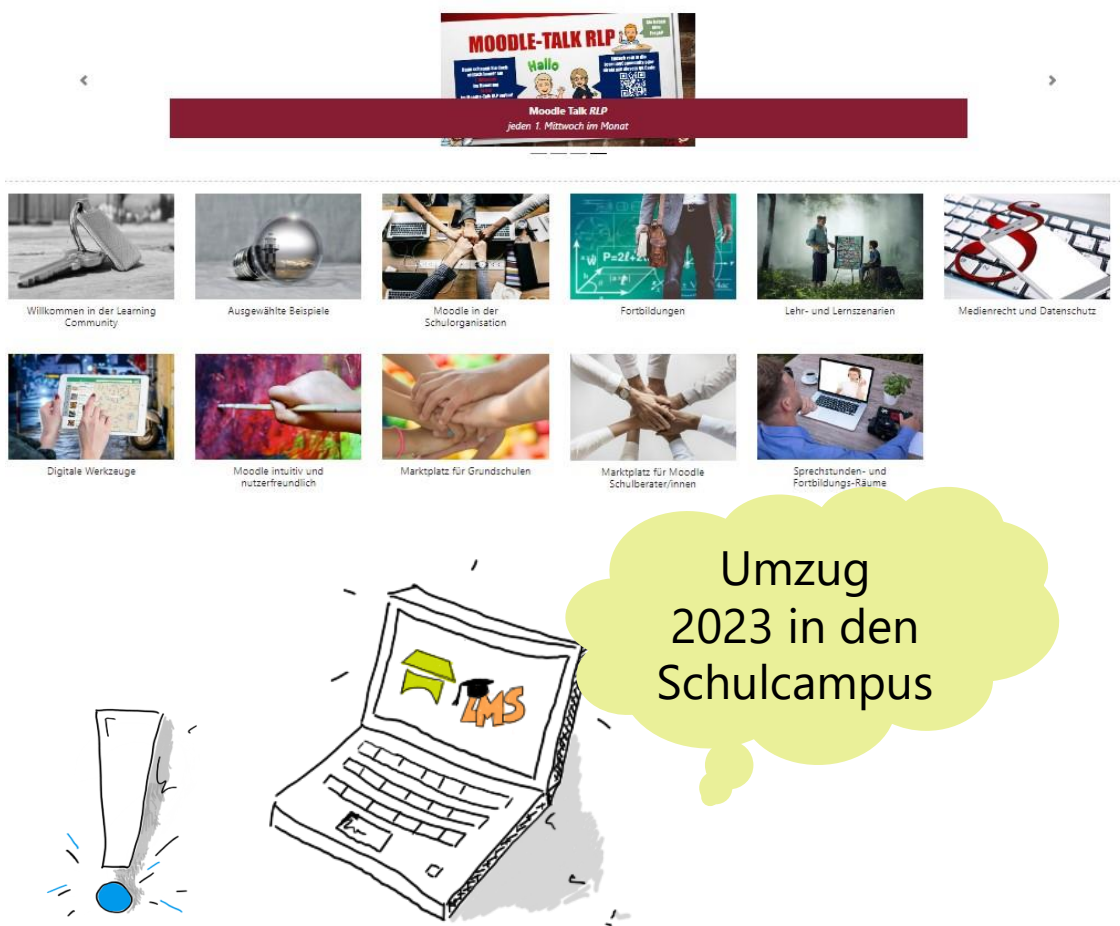

## **Bei der LC handelt es sich um …**

… ein digitales Fortbildungs- und Beratungsangebot … eine Austauschplattform für Lehrkräfte

## **Die LC bietet Lehrkräften**

- einen Einstieg in das digitale Unterrichten
- Unterstützungsmaterialien in Form von Moodle-Kursen, Erklärvideos und Aufzeichnungen von E-Sessions
- einen themenspezifischen Wissensaustausch mit anderen Lehrkräften
- Anregungen und Ideen für den eigenen Unterricht

Bis zum Umzug nutzen Sie gerne unseren Freischaltcode (FSC), um sich in der **Learning Community** selbst zu registrieren. Den FSC und eine Registrierungshilfe finden Sie auf unserer Homepage lernenonline unter [Registrierung Learning Community Lernplattform@RLP: https://lernenonline.bildung-rp.de/learning](https://lernenonline.bildung-rp.de/learning-community.html)community.html

Der Moodle Talk - eine Sprechstunde mit Impulsen und Zeit für Fragen

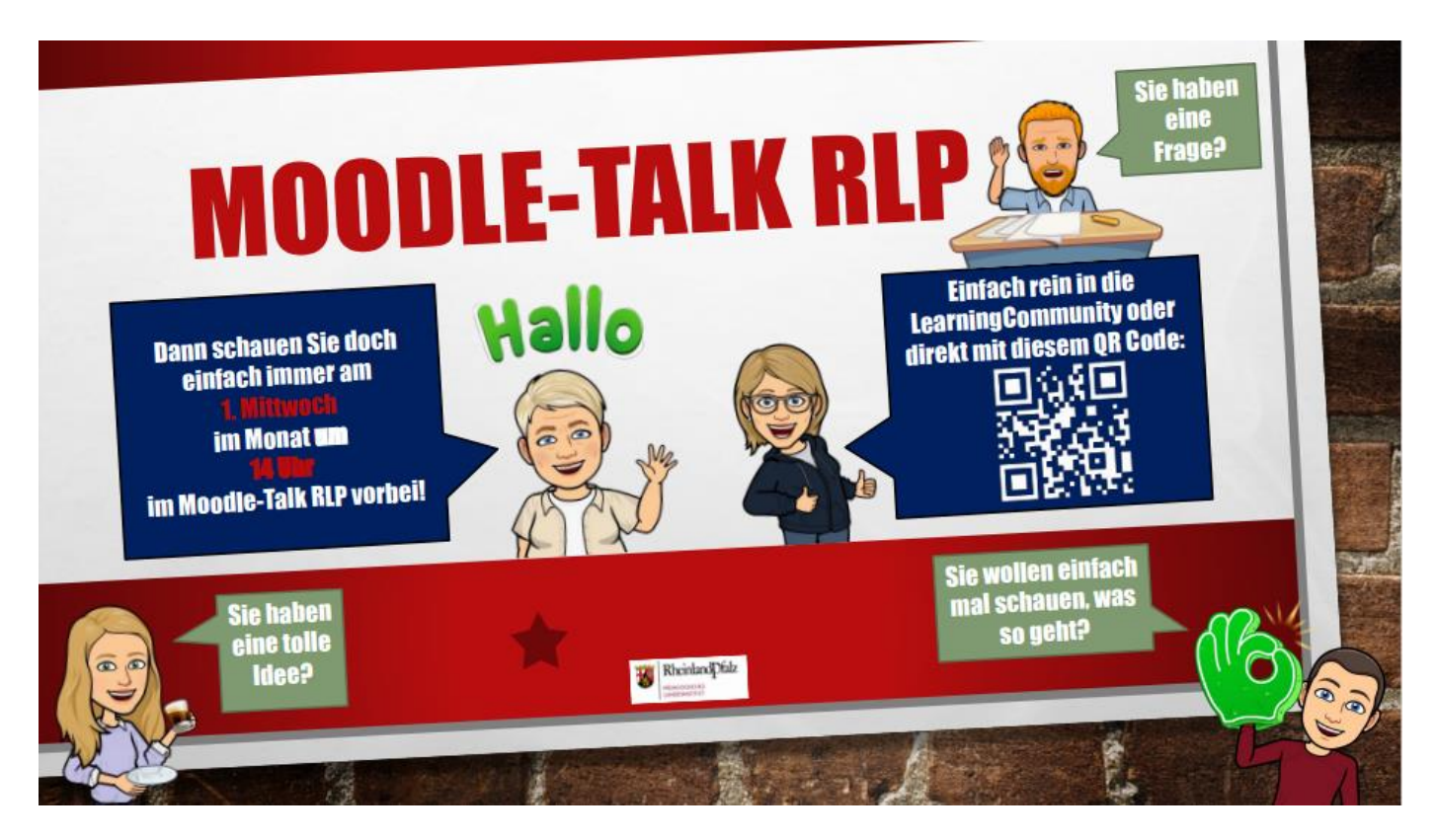

**Jeden ersten Mittwoch im Monat** 14:30 Uhr bis 15:30 Uhr

• interessante Impulse vom Team der Landesberater

**Schul**campus RLP

• Raum und Zeit für die Beantwortung Ihrer Fragen

Wo<sup>(2)</sup>In den Sprechstunden- und Fortbildungsräumen der Learning Community in Moodle Classic

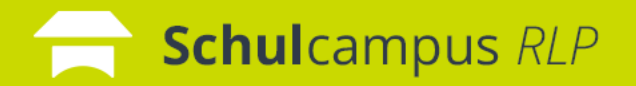

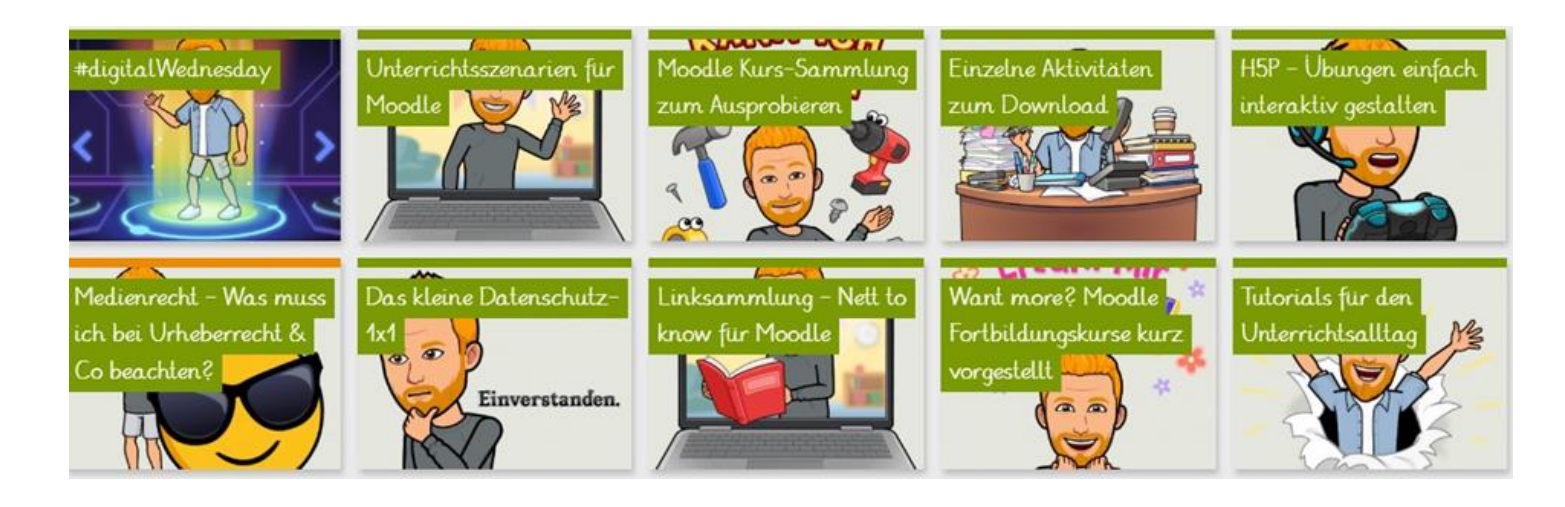

nicht nur für Grundschulen interessant!

- einfache und schnell anzuwendende Lernszenarien
- downloadbare Kurse, Aktivitäten
- H5P Beispiele mit weiterführenden Ideen und Links.

**Einmal im Quartal**: 1,5 stündige Sprechstunde mit Tipps & Tricks in Form eines "Digital Wednesday"

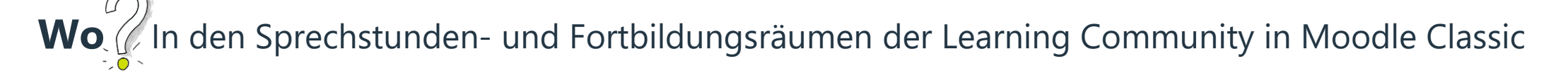

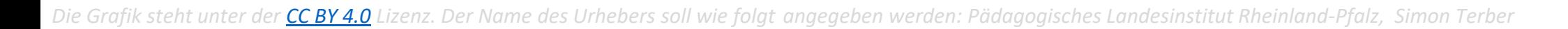

#### **Schul**campus  $RLP$ Unsere Fortbildungsangebote **im Schulcampus RLP** auf einem Blick

![](_page_11_Picture_128.jpeg)

## Learning Community: Angebote zum Einstieg in die Lernplattform Moodle

![](_page_12_Picture_250.jpeg)

## **Wichtig!**

Die Learning Community befindet sich noch in Moodle Classic und zieht voraussichtlich im Sommer 2023 in den Schulcampus RLP. Lehrkräfte, die nicht in der Learning Community registriert sind, können sich selbständig in der Learning **Example 2018** Community **Community Community** *registrieren.* 

Informationen hierzu finden Sie unter: <https://lernenonline.bildung-rp.de/learning-community.html>

![](_page_13_Picture_0.jpeg)

Sie sind nun am Ende dieses Tutorials angelangt. Wir hoffen, dass die Inhalte des Tutorials Ihnen einen umfassenden Überblick über unsere Unterstützungs- und Fortbildungsangebote bietet.

Auf der Homepage lernenonline ersehen Sie die **aktuellen Termine unserer E-Sessions** <https://lernenonline.bildung-rp.de/fortbildungen-zu-moodle.html>

Ihr Moodle-Landesberaterteam

![](_page_13_Picture_4.jpeg)

Dieses Tutorial steht unter einer Creative Commons Namensnennung 4.0 International CC BY 4.0-Lizenz: Pädagogisches Landesinstitut, Anja Tibes, <https://s.rlp.de/ccby>

![](_page_13_Picture_6.jpeg)

![](_page_14_Picture_1.jpeg)

![](_page_14_Picture_2.jpeg)

**PÄDAGOGISCHES** ANDESINSTITUT